0000 00 **TPAZ** 

## **Polsemestrálny test praktická časť**

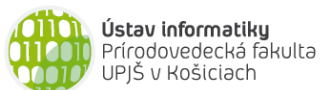

Doplňujúce zdrojové kódy sú na stránke predmetu PAZ1b.

- 1. (5b) Uvažujme triedu SpajanyZoznam z prednášky o spájaných zoznamoch. Do triedy SpajanyZoznam pridajte metódu pripocitajVektor, ktorá ako parameter dostane referenciu na pole celých čísel. Označme dĺžku tohto poľa  $d$  a počet prvkov zoznamu  $n$ . Výsledok metódy pripocitajVektor je:
	- Ak  $d \leq n$ , tak ku prvým  $d$  prvkom spájaného zoznamu prirátame prislúchajúcu hodnotu z poľa. Konkrétne k i-temu prvku spájaného zoznamu pripočítame i-ty prvok poľa.
	- Ak  $d > n$ , tak ku každému prvku spájaného zoznamu pripočítame prislúchajúcu hodnotu z poľa (k i-temu prvku zoznamu pripočítame i-ty prvok poľa) a na koniec zoznamu pridáme zostávajúce (nepripočítane) prvky poľa (celkovo  $d - n$  prvkov).

**public void** pripocitajVektor(**int**[] vektor)

*Príklad*: Predpokladajme, že spájaný zoznam obsahuje hodnoty [8, 5, 2]. Volanie metódy:

- pripocitajVektor([2, 8]) spôsobí, že spájaný zoznam bude obsahovať hodnoty [10, 13, 2] (pretože [10=8+2, 13=5+8, 2]).
- pripocitajVektor([2, 8, 10, 15, 20]) spôsobí, že spájaný zoznam bude obsahovať hodnoty  $[10, 13, 12, 15, 20]$   $(=[8+2, 5+8, 2+10, 15, 20])$ .

Metóda nech pracuje v lineárnom čase vzhľadom k dĺžke zoznamu a vektora.

**2.** (5b) Do triedy Osoba z prednášky o stromoch pridajte metódu pocetPotomkovVGeneracii, ktorá vráti počet osôb tvoriacich zadanú generáciu potomkov danej osoby. Deti osoby tvoria prvú generáciu potomkov. Ak zadaná generácia potomkov neexistuje, metóda nech vráti hodnotu 0.

**public int** pocetPotomkovVGeneracii(int generacia)

3. (5b) Ak máme nejakú postupnosť čísel, vložením operátorov medzi jednotlivé čísla môžeme vytvoriť rôzne aritmetické výrazy. Napr. pomocou operátorov + a – vieme z postupnosti troch čísel 8, 10, 5 vytvoriť výrazy: 8+10+5, 8+10-5, 8-10+5, 8-10-5. Vytvorte program, ktorý pre zadanú postupnosť čísel (pole cisla) určí počet rôznych výrazov, ktoré vieme vytvoriť vložením operátorov + a - (plus a mínus) medzi čísla zadanej postupnosti tak, že hodnota výrazu je rovná zadanému číslu (parameter metódy pocetVyrazovSVysledkom)

```
public class PlusyAMinusy {
     public PlusyAMinusy(int[] cisla) {
     }
     public int pocetVyrazovSVysledkom(int hodnota) {
     }
}
```
Rada: Ak máme n čísel, tak máme  $n-1$  miest, na ktoré môžeme vložiť + resp. -. Celkovo vieme vytvoriť 2 $^{n-1}$  rôznych výrazov. Nie všetky však majú požadovanú výslednú hodnotu.